### Exploring Postgres Tips and Tricks

BRUCE MOMJIAN

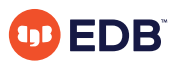

Postgres is a complex piece of software with many facets to explore. This presentation will demonstrate tips and tricks for using Postgres effectively.

*https://momjian.us/presentations Creative Commons Attribution License*

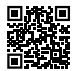

*Last updated: April 2023*

## Outline

- 1. Hardware
- 2. Internals
- 3. Monitoring
- 4. Configuration
- 5. SQL
- 6. Clients

## Hardware

- 1. SMART
	- [https://momjian.us/main/blogs/pgblog/2012.html#January\\_25\\_2012](https://momjian.us/main/blogs/pgblog/2012.html#January_25_2012)
- 2. *pg\_test\_fsync*
	- *<https://www.postgresql.org/docs/11/pgtestfsync.html>*
	- *[https://momjian.us/main/blogs/pgblog/2012.html#August\\_3\\_2012](https://momjian.us/main/blogs/pgblog/2012.html#August_3_2012)*
- 3. *pg\_test\_timing*
	- <https://www.postgresql.org/docs/11/pgtesttiming.html>

## Internals

#### 4. Backend flowchart

- [https://momjian.us/main/blogs/pgblog/2012.html#September\\_4\\_2012](https://momjian.us/main/blogs/pgblog/2012.html#September_4_2012)
- <https://www.postgresql.org/developer/backend/>

#### 5. Backend diagram

- [https://momjian.us/main/blogs/pgblog/2009.html#March\\_11\\_2009](https://momjian.us/main/blogs/pgblog/2009.html#March_11_2009)
- [https://momjian.us/main/writings/pgsql/src\\_flow.pdf](https://momjian.us/main/writings/pgsql/src_flow.pdf)

# Monitoring

- 6. *ps -ef, top*
	- [https://momjian.us/main/blogs/pgblog/2012.html#August\\_6\\_2012](https://momjian.us/main/blogs/pgblog/2012.html#August_6_2012)
- 7. Timing a query
	- [https://momjian.us/main/blogs/pgblog/2012.html#June\\_6\\_2012](https://momjian.us/main/blogs/pgblog/2012.html#June_6_2012)
- 8. Timing query internals
	- [https://momjian.us/main/blogs/pgblog/2012.html#June\\_8\\_2012](https://momjian.us/main/blogs/pgblog/2012.html#June_8_2012)

# Configuration

- 9. GUC levels
	- [https://momjian.us/main/blogs/pgblog/2011.html#December\\_1\\_2011](https://momjian.us/main/blogs/pgblog/2011.html#December_1_2011)
- 10. *work\_mem*
	- [https://momjian.us/main/blogs/pgblog/2012.html#February\\_2\\_2012](https://momjian.us/main/blogs/pgblog/2012.html#February_2_2012)
	- [https://momjian.us/main/blogs/pgblog/2018.html#December\\_7\\_2018](https://momjian.us/main/blogs/pgblog/2018.html#December_7_2018)
- 11. Transactional DDL
	- [https://momjian.us/main/blogs/pgblog/2012.html#June\\_1\\_2012](https://momjian.us/main/blogs/pgblog/2012.html#June_1_2012)
- 12. *template1*
	- [https://momjian.us/main/blogs/pgblog/2012.html#May\\_16\\_2012](https://momjian.us/main/blogs/pgblog/2012.html#May_16_2012)
- 13. Virtual columns
	- [https://momjian.us/main/blogs/pgblog/2013.html#April\\_1\\_2013](https://momjian.us/main/blogs/pgblog/2013.html#April_1_2013)
- 14. Time zone
	- [https://momjian.us/main/blogs/pgblog/2019.html#February\\_11\\_2019](https://momjian.us/main/blogs/pgblog/2019.html#February_11_2019)

#### Clients

#### 15. *psql*

- <https://www.postgresql.org/docs/11/app-psql.html>
- $\bullet \ \ h$
- $\bullet$  \?
- variables

#### Conclusion

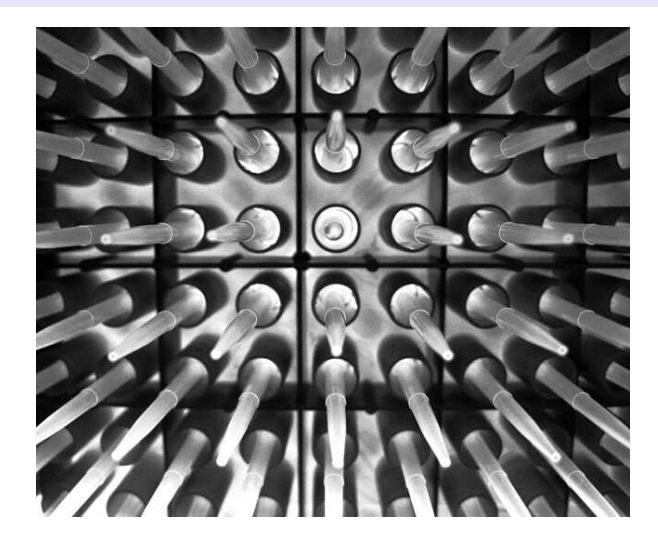

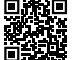

*https://momjian.us/presentations https://www.flickr.com/photos/m\_j-n/*